#### NLPAPI - an API for Nonlinear Programming Problems Michael E. HendersonIBM Research

This started as part of a project to optimize circuit designs

EINSTIMER - given a circuit, finds delays and signal props. LANCELOT - Nonlinear Optimizer (Trust Region).

so use LANCELOT to minimize delay (or power, or ... ) and use EINSTIMER to evaluate the objective.

# What's so hard about that?

1. EINSTIMER evaluates constraint values (limits on signal properties) and objective (e.g. delay through the circuit) algorithmically. No analytic statement of problem!

LANCELOT uses a file based input (SIF). Requires an analytic statement of problem!

2. LANCELOT uses "Group Partially Separable" structure. Requires a particular form of input (complicated).

EINSTIMER developers didn't know about "Group Partial Separability". (And even if they did...) Problem not stated in "correct" format.

3. LANCELOT has to be in charge (main program)

EINSTIMER has to be in charge.

# What was done.

LANCELOT has "external functions" that can be coded in FORTRANat the bottom of the SIF file -- and --

A LANCELOT developer was "in-house".

So...

 Code a dummy FORTRAN routine in the SIF file which calls EINSTIMER. Have initialization code (EINSTUNER) -read the circuit description. -write a SIF file -run the SIF decoder -compile the output (four routines elfuns,...) -link EINSTIMER and LANCELOT.

> -invoke LANCELOT, which calls the dummy routine which calls EINSTIMER.

# What to do?

- 1. Keep your mouth shut. (Recommended).
- 2. Go around telling everyone that this is a crummy design.

# What did we do?

Created a subroutine interface to LANCELOT.

Insulate the user (EINSTUNER) from the input file format.

 Provide an API - application programming interface, so the problem can be supplied as a subroutine, without an analytic form.

# What did we do?

NLPAPI "Nonlinear Programming API"

Two "phases" -

Define the problem.

Invoke the optimizer.

#### LANCELOT's input format: Group Partially Separable Functions

$$
G(\mathbf{x}) = \frac{1}{s_0} g_0(\omega_{00} f_{00}(R_{00} \mathbf{x}) + ... + \omega_{0n_0 0n_0} f_{0n_0} (R_{0n_0} \mathbf{x}) + a_{0n_0} \mathbf{x} > b_0) + ...
$$
  
+
$$
\frac{1}{s_m} g_m(\omega_m f_m(R_m \mathbf{x}) + ... + \omega_{m n_0 n_0} f_{m n_0} (R_m \mathbf{x}) + a_{m n_0} \mathbf{x} > b_m)
$$

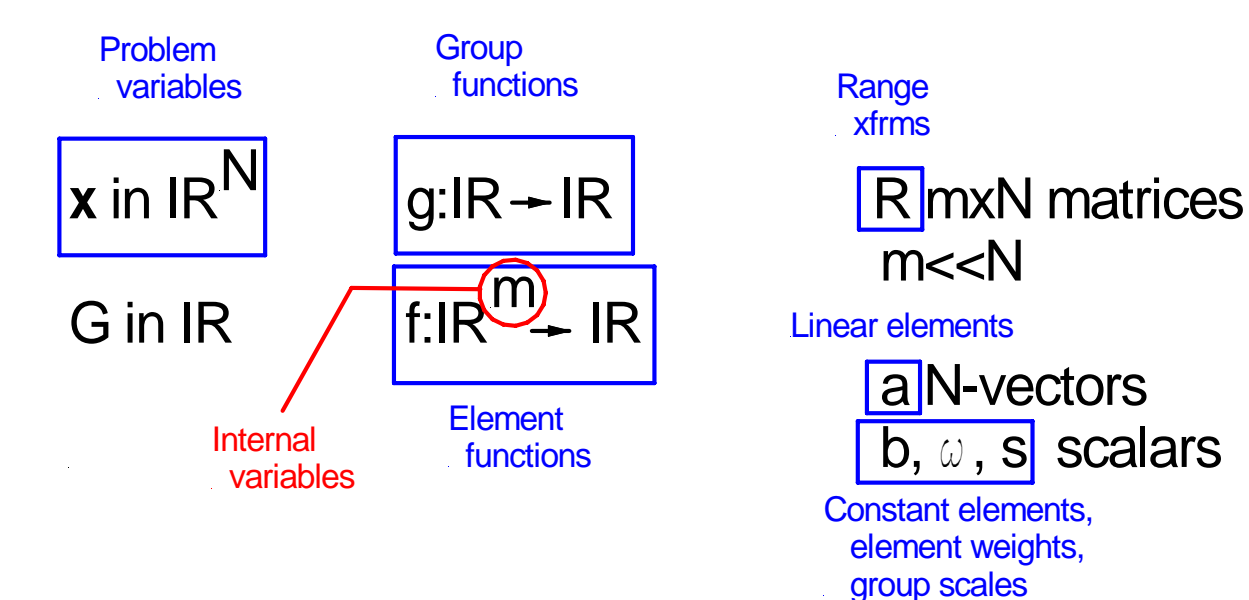

#### LANCELOT's input format: Group Partially Separable Functions

G(**x**) = g ( w f (R **x**) + ... + w f (R **x**) + <a ,**x**>-b ) + ... 1s0 <sup>0</sup> <sup>00</sup> <sup>00</sup> <sup>00</sup> 0n 0n 0n <sup>0</sup> <sup>0</sup> <sup>0</sup> + g ( w f (R **x**) + ... + w f (R **x**) + <a ,**x**>-b ) 1sm <sup>m</sup> <sup>m</sup> m0 m0 mn mn mn <sup>m</sup> <sup>m</sup> <sup>m</sup> 0n0 <sup>0</sup> mnmm

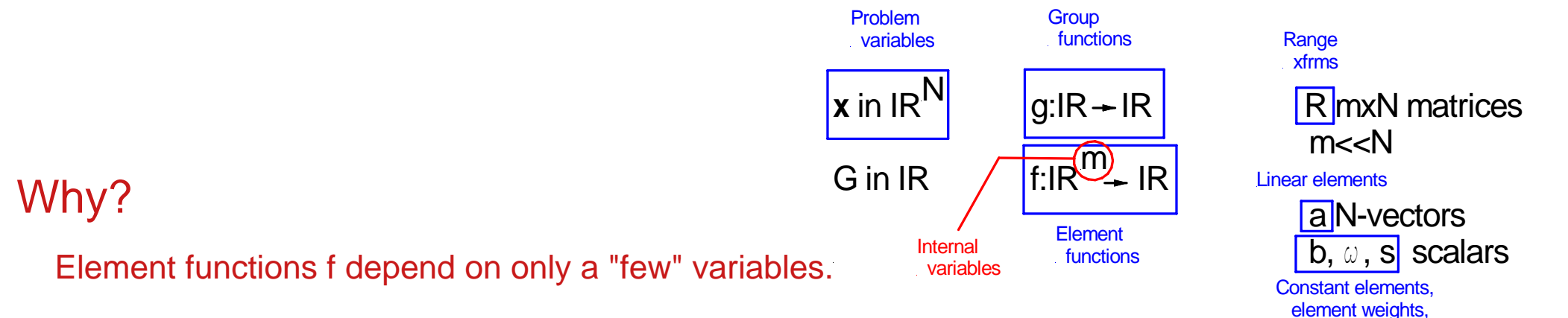

group scales

Derivatives of G can be expressed in terms of derivatives of g's ("Group Functions") and f's

Can reuse f and g's.

Makes linear dependancies (a's, b's -- "Linear Elements") explicit.

Drives users crazy

#### LANCELOT's "Nonlinear Programming Problem"

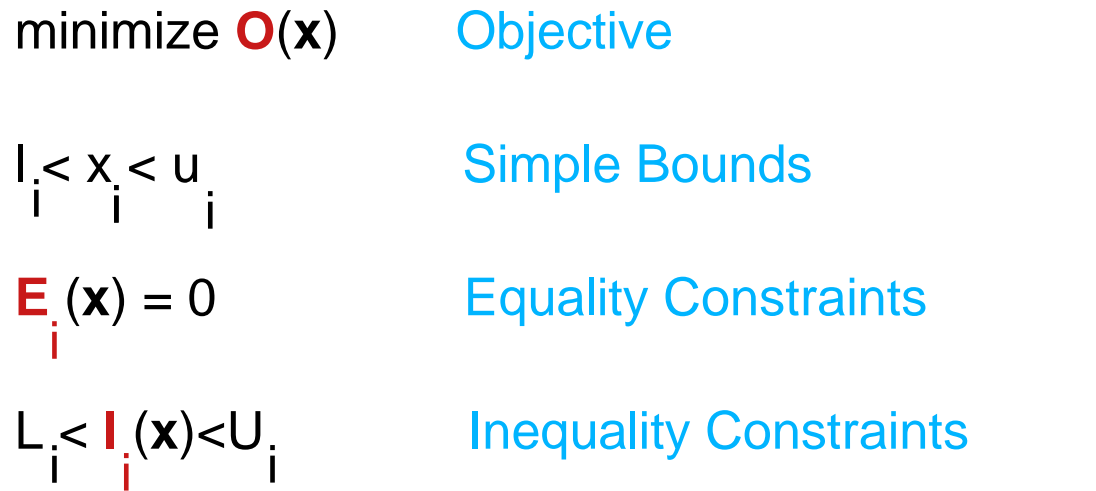

**O, E's, I's** are all these "Group Partially Separable functions"  $G(x) = \frac{1}{s} g ( w_0 f_0 (R_0 x) + ... + w_n f_n (R_n x) + a_n, x > b )$  LANCELOT's "Nonlinear Programming Problem"

minimize 
$$
\mathbf{O}(\mathbf{x}) + \mu \sum (\mathbf{E}_{i}(\mathbf{x}))^{2}
$$

l < x < u Simple Bounds L < **I** (**x**)<U Inequality Constraints i iiiii i

**O, E's, I's** are all these "Group Partially Separable functions"  $G(x) = \frac{1}{s} g ( w_0 f_0 (R_0 x) + ... + w_n f_n (R_n x) + a_n, x > b )$ 

except, LANCELOT requires that for E's and I's,  $g(x)=x$ 

A set of C routines for defining NLP's and solving them.

Basic design: Create "things". Use them, modify them. Free them.

A set of C routines for defining NLP's and solving them.

Basic design: Create "things". Use them, modify them. Free them.

"things" are

Problems, which consists of lists of

Objective(s?) Simple Bounds **Element Functions Communisty Group Functions** Nonlinear Elements **Groups** 

Equality Constraints Inequality Constraints

A set of C routines for defining NLP's and solving them.

Basic design: Create "things". Use them, modify them. Free them.

"things" are

Problems, Solvers (LANCELOT, IPOPT) Set/Get parameters "minimize", "maximize"

A set of C routines for defining NLP's and solving them.

Create "things". Use them, modify them. Free them.

"things" are

Problems, Solvers

## Managing "things"

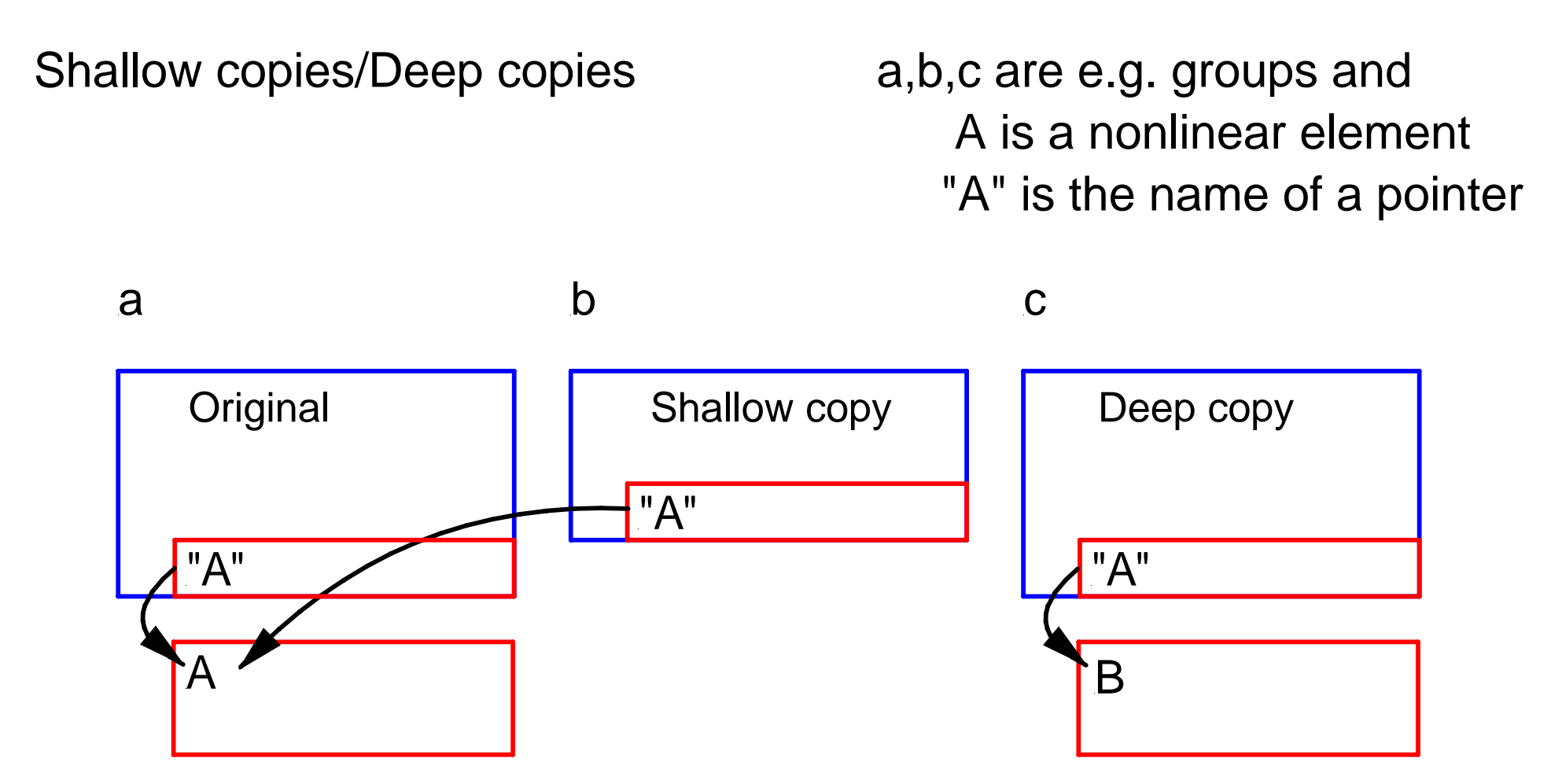

Reuse things: make shallow copies, not deep.

## Managing "things"

![](_page_15_Figure_1.jpeg)

*What happens to the shallow copy when the original disappears?*

## Managing "things"

![](_page_16_Figure_1.jpeg)

#### Solution: reference counting

Add a "reference count" to all objects

![](_page_17_Figure_2.jpeg)

When "a" creates "A" its ref count is 1 .

 Instead of deleting "A", free it (decrement ref count), if the count is less than 1, delete it.

![](_page_18_Figure_1.jpeg)

When a shallow copy is made increment the original's ref count.

![](_page_19_Figure_1.jpeg)

When a is deleted, "A" sticks around, but looses a count.

![](_page_20_Figure_1.jpeg)

When the shallow copy is "free"ed, the original is deleted.

![](_page_21_Figure_1.jpeg)

P=LNPCreateProblem("HS65",3);

![](_page_21_Figure_3.jpeg)

# Example

#### HS 65

Min (x-y)\*\*2+(x+y-10)\*\*2/9+(z-5)\*\*2

![](_page_22_Figure_3.jpeg)

## Code -- not using groups

#include <NLPAPI.h>#include <stdio.h>

int main(int argc,char \*argv[]) { LNProblem P; int nv=3; int  $v[3]=\{0,1,2\}$ ;

 P=LNPCreateProblem("HS65",3); NLPSetSimpleBounds(P,0,-4.5,4.5); NLPSetSimpleBounds(P,1,-4.5,4.5); NLPSetSimpleBounds(P,2,-5,5);

```
 NLPSetObjectiveByString(P,"obj",
                           nv,v, T[x,y,z]",
                           "(x-y)**2+(x+y-10)**2/9+(z-5)**2");
```
NLPAddInequalityConstraintByString(P,"ineq0",

```
 -1.e30,0.,
 nv,v, "[x,y,z]",
 "x**2+y**2+z**2-48");
```
#### HS65

Simple Bounds:

 $-4.5000000 \le X1 \le 4.5000000$  $-4.5000000 \leq X2 \leq 4.5000000$  $-5.0000000 \leq X3 \leq 5.0000000$ 

Objective Function:

 $(x-y)$ \*\*2+(x+y-10)\*\*2+(z-5)\*\*2

Inequality Constraints:

 0 ineq0 x\*\*2+y\*\*2+z\*\*2-48<0.000000

```
 NLPrintProblemShort(stdout,P);
 NLPFreeProblem(P);
 }
```
## **Groups**

Min  $(x-y)^{*2}$  +  $(x+y-10)^{*2}/9$  +  $(z-5)^{*2}$ **Objective** 

3 Groups, no Nonlinear Elements

$$
\frac{1}{s}g ()\, +\frac{1}{s}g ( b)+\frac{1}{s}g ( b)
$$

Simple Bounds on Variables

 $-4.5 < x < 4.5$  $-4.5 < y < 4.5$  $-5 < z < 5$ 

Inequality Constraint (for LANCELOT group function must be identity and single group)

<sup>x</sup>\*\*2 + y\*\*2 + z\*\*2 <=48 1 Group, 3 Nonlinear Elements

$$
\frac{1}{s}g\left(\omega f(Rx)+\omega f(Rx)+\omega f(Rx)-b\right)<0
$$

## Code -- for those who like groups

NLGroupFunction g; NLElementFunction f;

...

g=NLCreateGroupFunctionByString(P,"gsq","[x]","x\*\*2");

NLPAddGroupToObjective(P,"obj0"); NLPAddGroupToObjective(P,"obj1"); NLPAddGroupToObjective(P,"obj2");

NLPSetObjectiveGroupFunction(P,0,g); NLPSetObjectiveGroupFunction(P,1,g); NLPSetObjectiveGroupFunction(P,2,g);

```
a=NLCreateVector(3);NLVSetC(a,0,1);NLVSetC(a,1,-1);
NLPSetObjectiveGroupA(P,0,a);
NLFreeVector(a);
```
a=NLCreateVector(3);NLVSetC(a,0,1);NLVSetC(a,1,1); NLPSetObjectiveGroupA(P,1,a); NLFreeVector(a); NLPSetObjectiveGroupB(P,1,10);

constraint=NLPAddNonlinearInequalityConstraint(P,"ineq0"); NLPSetInequalityConstraintUpperBound(P,constraint,0.); NLPUnSetInequalityConstraintLowerBound(P,constraint); NLPSetInequalityConstraintGroupB(P,constraint,0,48.);

f=NLCreateElementFunctionByString(P,"esq",1,(NLMatrix)NULL,"[x]","x\*\*2");  $v[0]=0;$ ne=NLCreateNonlinearElement(P,"Sq1",f,v);

element=NLPAddNonlinearElementToInequalityConstraintGroup(P,constraint,0,1.,ne); NLFreeNonlinearElement(P,ne);

```
HS65Simple Bounds:
     -4.5000000 \leq X1 \leq 4.5000000-4.5000000 \leq X2 \leq 4.5000000-5.0000000 = X3 \leq 5.0000000Objective Function: 
      "gsq"(X1-X2)+"gsq"(X1+X2-10)+"gsq"(X3-5)
   Inequality Constraints:
    0 ineq0
       x**2+x**2+x**2-48<0.000000Min (x-y)^{**}2 + (x+y-10)^{**}2/9 + (z-5)^{**}2-4.5 < x < 4.5-4.5 < y < 4.5-5 < z < 5x^{**}2 + y^{**}2 + z^{**}2Simple Bounds on Variables
               Objective
               Inequality Constraint
                    \frac{1}{s}g ( \langle a, x \rangle ) + \frac{1}{s}g ( \langle a, x \rangle - b ) + \frac{1}{s}g ( \langle a, x \rangle - b )\frac{1}{\rm s}.g ( \omega f (Rx) + \omega f (Rx) + \omega f (Rx) - b) < 0
                                                     Groups
                                                    Nonlinear Elements
```
## Where are EINSTIMER's subroutines?

double gSq(double x,void \*d){return(x\*x);} double dgSq(double x,void \*d){return(2\*x);} double ddgSq(double x,void \*d){return(2);}

double fSq(int n,double \*x,void \*d){return(x[0]\*x[0]);} double dfSq(int i,int n,double \*x,void \*d){return(2\*x[0]);} double  $ddfSq(int i, int j, int n, double *x, void *d){freturn(2)}$ ;

g=NLCreateGroupFunction(P,"gsq",gSq,dgSq,ddgSq, (void\*)NULL,(void (\*)(void\*))NULL);

f=NLCreateElementFunction(P,"esq",1,(NLMatrix)NULL, fSq,dfSq,ddfSq, (void\*)NULL,(void (\*)(void\*))NULL); HS65

Simple Bounds:

 $-4.5000000 \le X1 \le 4.5000000$  -4.5000000 <=X2 <= 4.5000000  $-5.0000000 \leq X3 \leq 5.0000000$ 

Objective Function:

"gsq"(X1-X2)+0.111111\*"gsq"(X1+X2-10)+"gsq"(X3-5)

Inequality Constraints:

 0 C1"esq"(X1)+"esq"(X2)+"esq"(X3)-48<0.000000

*( Was f=NLCreateElementFunctionByString(P,"esq",1,(NLMatrix)NULL,"[x]","x\*\*2"); )*

*( Was g=NLCreateGroupFunctionByString(P,"gsq","[x]","x\*\*2"); )*

## **Solvers**

NLLancelot Lan;

 $x0[0]=-5$ .;  $x0[1]=5$ .;  $x0[2]=0$ .;

Lan=NLCreateLancelot(); rc=LNSetPrintLevel(Lan,1); rc=LNSetInitialPenalty(Lan,1.e-4); rc=LNSetPenaltyBound(Lan,1.e-4);

rc=LNMinimize(Lan, P, x0, initial guess (double\*)NULL, initial slacks (double\*)NULL, initial  $\lambda$ 's x); solution

NLIpopt Ip;

 $x0[0]=-5$ .;  $x0[1]=5$ .;  $x0[2]=0$ .;

Ip=NLCreateIpopt(); IPAddOption(Ip,"ioutput",1.); IPAddOption(Ip,"dtol",1e-12);

rc=IPMinimize(Ip,P,x0, (double\*)NULL, (double\*)NULL, x);

NLFreeLancelot(Lan);

NLFreeIpopt(Ip);

(3.650460,3.650460,4.620420) (3.650462,3.650462,4.620418)

#### Basics of NLPAPI

- a subroutine interface for stating and solving nonlinear optimization problems.
- a  $\blacksquare$   $\blacksquare$  for invoking NLP solvers
- a  $\blacksquare$   $\blacksquare$  for NLP solvers to access the NLP.

NLPAPI was built as an interface to LANCELOT, for tuning circuits. Now also works with IPOPT.

Based on, not a general algebraic expression, but a particular "simple" representation ~ "automatic differentiation"

-Insulates the user from data structure/file format. (like a modeling lang.) -Subroutines can be used to define the problem.

-When the optimizer is changed the "problem" doesn't have to change.

#### In the future

1. Something better more general than Group Partial Sep.

Create "scalar functions" instead of group functions, "vector valued functions" instead of nonlinear elements

Add, Mult., Compose, etc these functions.

Can still find the sparsity structure and evaluate derivatives.

2. Interfaces via SWIG (http://sourceforge.net/projects/swig)

*generates wrappers for interfaces, and can be extended.*

 comes with Python, Perl and other interpretive langs. I'm working on extensions for Matlab, Excel, DX.